# Package 'basicMCMCplots'

November 4, 2021

Title Trace Plots, Density Plots and Chain Comparisons for MCMC Samples

Version 0.2.7

Description Provides methods for examining posterior MCMC samples from a single chain using trace plots and density plots, and from multiple chains by comparing posterior medians and credible intervals from each chain. These plotting functions have a variety of options, such as figure sizes, legends, parameters to plot, and saving plots to file. Functions interface with the NIMBLE software package, see de Valpine, Turek, Paciorek, Anderson-Bergman, Temple Lang and Bodik (2017) [<doi:10.1080/10618600.2016.1172487>](https://doi.org/10.1080/10618600.2016.1172487).

**Depends**  $R (= 3.4.0)$ 

License GPL-3

Encoding UTF-8

RoxygenNote 7.1.1

NeedsCompilation no

Author Daniel Turek [aut, cre]

Maintainer Daniel Turek <danielturek@gmail.com>

Repository CRAN

Date/Publication 2021-11-04 19:00:02 UTC

# R topics documented:

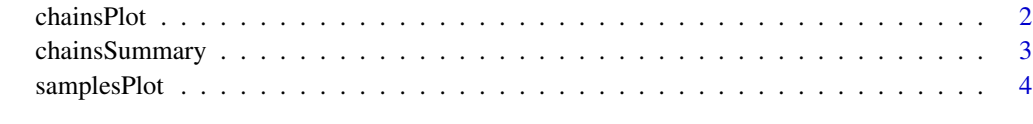

**Index** [6](#page-5-0) **6** 

#### Description

Overlays trace plots from each MCMC chain, for each parameter

#### Usage

```
chainsPlot(
  samplesList,
  var = NULL,ind = NULL,burnin = NULL,
  scale = FALSE,
  line = NULL,
 ncols = NULL,
 width = 7,
  height = NULL,legend = !is.null(names(samplesList)),
  legend.location = "topright",
  cex = 1,
  traceplot = TRUE,
  densityplot = TRUE,
  file = NULL
\mathcal{L}
```
### Arguments

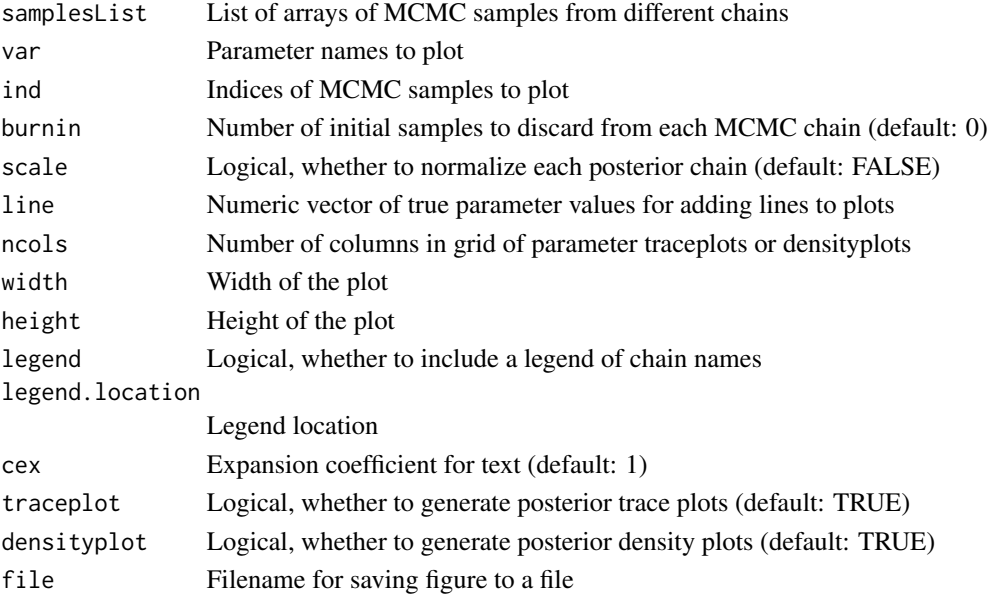

#### <span id="page-2-0"></span>chainsSummary 3

#### Examples

```
samples1 <- cbind(rnorm(1000, 1), rgamma(1000, 1), rpois(1000, 1))
colnames(samples1) <- c('alpha', 'beta', 'gamma')
samples2 <- cbind(rnorm(1000, 2), rgamma(1000, 2), rpois(1000, 2))
colnames(samples2) <- c('alpha', 'beta', 'gamma')
samplesList <- list(chain1 = samples1, chain2 = samples2)
chainsPlot(samplesList)
chainsPlot(samplesList, densityplot = FALSE, burnin = 500)
chainsPlot(samplesList, traceplot = FALSE, legend.location = 'topleft', cex = 0.7)
```
chainsSummary *Compare summary statistics from multiple MCMC chains*

#### Description

Plots median and 95

#### Usage

```
chainsSummary(
  samplesList,
  var = NULL,nrows = NULL,scale = FALSE,
  width = 7,height = NULL,legend = !is.null(names(samplesList)),
  legend.location = "topright",
  jitter,
  buffer = NULL,
  buffer.right = NULL,
 buffer.left = NULL,
  cex = 1,
  file = NULL
)
```
#### Arguments

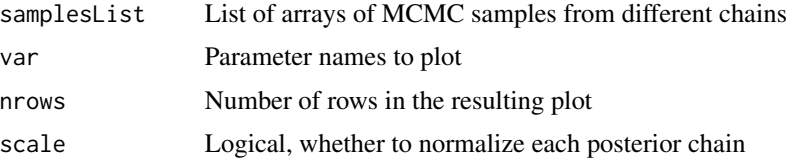

#### <span id="page-3-0"></span>4 samplesPlot

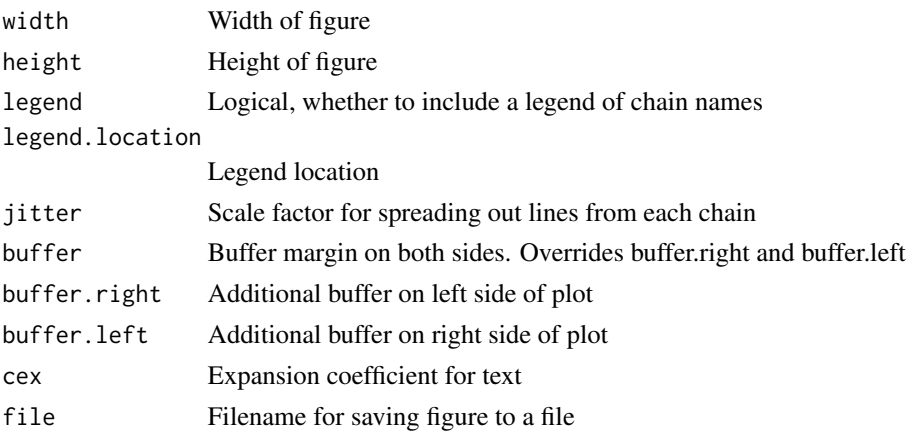

#### Examples

```
samples1 <- cbind(rnorm(1000, 1), rgamma(1000, 1), rpois(1000, 1))
colnames(samples1) <- c('alpha', 'beta', 'gamma')
samples2 <- cbind(rnorm(1000, 2), rgamma(1000, 2), rpois(1000, 2))
colnames(samples2) <- c('alpha', 'beta', 'gamma')
samplesList <- list(chain1 = samples1, chain2 = samples2)
chainsSummary(samplesList, nrow = 1, jitter = .3, buffer.left = .5, buffer.right = .5)
```
samplesPlot *Plot MCMC traceplots and density plots*

#### Description

Plot MCMC traceplots and density plots

#### Usage

```
samplesPlot(
  samples,
 var = colnames(samples),
  ind = NULL,burnin = NULL,scale = FALSE,
 line = NULL,
 width = 7,height = 4,
  legend = TRUE,
  legend.location = "topright",
  traceplot = TRUE,
  densityplot = TRUE,
  file = NULL
\mathcal{E}
```
#### samplesPlot 5

#### Arguments

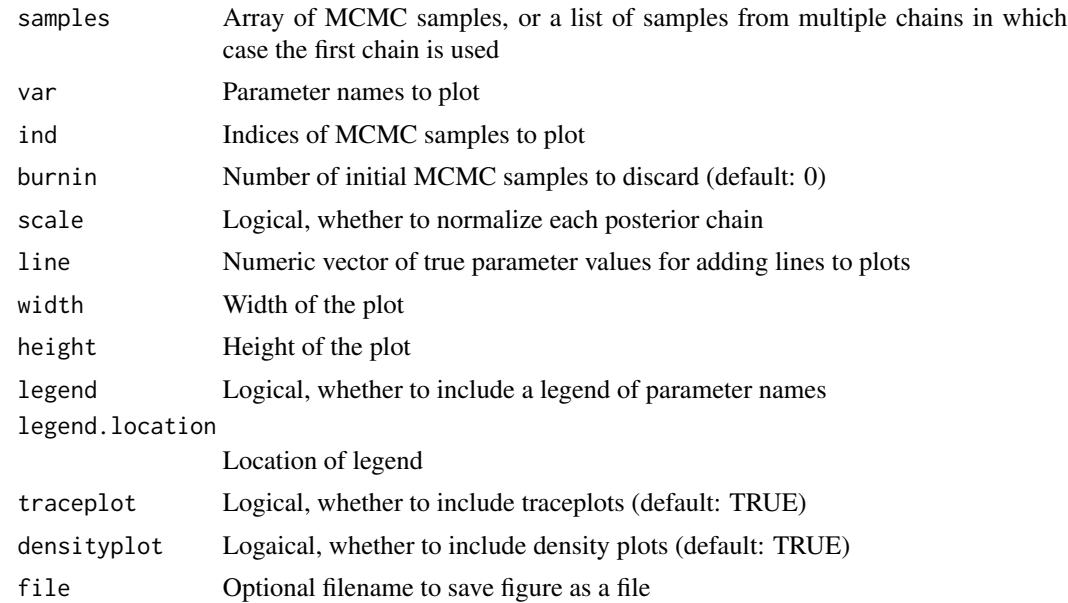

## Examples

```
samples <- cbind(rnorm(1000), rgamma(1000, 1))
colnames(samples) <- c('alpha', 'beta')
samplesPlot(samples)
```
# <span id="page-5-0"></span>Index

chainsPlot, [2](#page-1-0) chainsSummary, [3](#page-2-0)

samplesPlot, [4](#page-3-0)